Adobe Photoshop CS5 Download [Latest 2022]

# [Download](https://cinurl.com/2sld4k)

### **Adobe Photoshop CS5 Crack + (LifeTime) Activation Code X64**

Interpreting and creating bitmap images Photoshop is a raster-based image-editing application, so what does that mean? Bitmap images are pixel-based graphics. (They have no vector-based features.) Instead of vectors, Photoshop uses pixels that make up an image. To begin the process of creating an image in Photoshop, you open an image and set it as the background. The application's layers system is a collection of individual layers that you can manipulate independently and stack on top of one another. Here's an overview of creating a bitmap image in Photoshop: 1. \*\*Make your selected background image the background layer by making it the active layer in the Layers panel.\*\* 2. \*\*To draw with an image brush on the background, choose Edit\*\* ⇒ \*\*Brush\*\* ⇒ \*\*Brush Preset\*\*. You see a screen similar to the one in Figure 4-1. If you want to change the size of an image, you need to change the Width and Height options. To edit the Width and Height options, use the number keys on the keyboard or the Width and Height options in the Customize Brush dialog box. (See the box in Figure 4-1.) Photoshop provides many brushes. You can choose from

#### **Adobe Photoshop CS5 Crack + License Keygen [March-2022]**

When you buy Photoshop Elements, you don't get a client version of Photoshop (Photoshop CC), nor a subscription to Adobe's Creative Cloud or Creative Suite (separate subscription required) or anything else as you do with Photoshop's professional version. Why is Photoshop Elements popular? If you are a graphic designer, photographer or illustrator, or just an amateur enthusiast, you can use Photoshop Elements to edit and create digital images, manipulate images for the web or print media, scan photos, and create GIF animations. Adobe Photoshop Elements: What version should I purchase? The new editions of Photoshop Elements are: Photoshop Elements 15.0.3 was released on 16 May 2019. The update introduced a new app experience and contained performance enhancements. This article will show you the features and advantages of using Photoshop Elements 15. What's new in Photoshop Elements 15? The new version contains improved Touch Upright and Touch Up Next features, and has the following new features and features improvements: New Touch Upright and Touch Up Next feature templates are now available, you can use one of the following: Smartview Device (for all devices with the Smartview feature enabled) Touch Upright feature (for devices with a touch screen like phones, tablets, and PCs) Touch Up Next feature (for devices with a touch screen like phones, tablets, and PCs) User interface (UI) has been improved with black borders around tabs and one-click open of dialog boxes. Image and adjustment controls have been rearranged for easier viewing, and controls for some tools have been removed. The controls for fonts and type have also been simplified. A new app mode has been added that allows users to: Add,

remove, and rearrange items in the toolbar; Add a new Smartview device; Send, open, and rename file uploads; Use the new touch keyboard; & Use alternative keyboard layouts. Smart Objects editing can now be done directly in the Guided Edit view, or you can use the Edit Quick to open the Smart Object Tool Options panel and choose More Options > Edit Smart Object Tool Options. You can now open a 3D view directly from the View menu. You can also use 3D Touch (with iOS 11) to open it. You can use multi-image blending now to create a composite panorama on your iPhone. You can improve your photos and videos with the new 388ed7b0c7

## **Adobe Photoshop CS5 Keygen**

Yeshi Yeshi () is a Hebrew word meaning "compassion", "mercy", or "love". People Yeshi Ibn Nehemiah, the grandfather of Josephus (died AD 110) Business Yeshi Co., a micrurgy firm in Israel Entertainment Yeshi (Israeli band), a 1990s jazz band Yeshi HaShem (Yeshi the Lord), a band of Hasidic songsters Sports Yeshi Giberson (born 1977), Israeli footballer, most notably for Hapoel Petah Tikva Yeshi Grossman (born 1961), Israeli footballer Yeshi Hendel (born 1988), Israeli footballer Yeshi Heredia (born 1988), Israeli footballer Yeshi Katz (born 1990), Israeli footballer Yeshi Margaliot (born 1995), Israeli footballer Yeshi Nitzan (born 1991), Israeli footballer Yeshi Pal (born 1992), Israeli footballer Yeshi Parekh (born 1989), Israeli footballer Yeshi Pincher (born 1990), Israeli footballer Yeshi Pnimi (born 1990), Israeli footballer Yeshi Rawach (born 1990), Israeli footballer Yeshi Rakah (born 1991), Israeli footballer Yeshi Ronen (born 1990), Israeli footballer Yeshi Schiff, Israeli footballer Yeshi Sharabi (born 1992), Israeli footballer Yeshi Shulman (born 1993), Israeli footballer Yeshi Tabib (born 1993), Israeli footballer Yeshi Tzur (born 1979), Israeli footballer Yeshi Uri (born 1990), Israeli footballer Yeshi Vosniov (born 1992), Israeli footballer Yeshi Yosef (born 1983), Israeli footballer See also Yeshi Cho (born 1959), American R&B singer and songwriter , Japanese artist Yeshi, Vietnamese artist Yeshi Dagan (disambiguation), people with the name Dagan United States Court of Appeals

#### **What's New In?**

Search for " Index " in the help system or on Adobe's web site, for complete help on this subject. Brushes Introduction Brushes are like ink, pen, pencil, or paint. They are tools to help you create objects, backgrounds, or whatever you want on your images. There are many Brushes on Photoshop, from brushes that come with Photoshop itself to custom brushes, which can be made with whatever you want (see the Blend Options panel). Brush types differ by their size, movement, and type of object you can create. Brush types include, Ink - or brush, which can be used to paint, create lines, shapes, and rounded edges on an image. Pen - also called a "Paintbrush" or a "Poly brush," which can be used to create areas of color, tint, or gradient. Pencil - which can be used to erase or erase parts of an image with fill or gradients. Foil - which can be used to create a rasterized-like texture. Fuzzy - which can be used to blend together regions of an image. Diffuse - which can be used to diffuse color into a region, producing more uniform color. Dry - which can be used to remove color or color from an image. Gradient - which can be used to create color movement. Clone Stamp - used to make duplicates of an object on an image. Eraser - a brush that can erase or retouch an object on an image. Blend - which can be used to combine two or more areas of an image into one Pencil - a brush that can be used to create highlights, Texture - which can be used to create a rasterized-like texture. Gradient - which can be used to create color movement. Fire - which can be used to create a highlighted or fuzzy Spot - which can be used to spot-color an image, making a highlighted area of an image brighter than the rest. Stroke - which can be used to create a stroke of color, Wisp - which can be used to create a wispy, feathery effect. Bucket fill - which can be used to color an object. Eraser - a brush that can erase or retouch an object on an

# **System Requirements For Adobe Photoshop CS5:**

Minimum: OS: Windows Vista Processor: Intel Core 2 Duo E6600 / AMD Athlon X2 Memory: 2GB RAM Graphics: Nvidia Geforce 8800 GT DirectX: Version 9.0c Network: Broadband internet connection Storage: 4GB available space Additional Notes: Requires GFWL version 1.50.0.4 or newer Requires Shader Model 3.0 (SM3) Installation instructions: Extract the folder "

Related links:

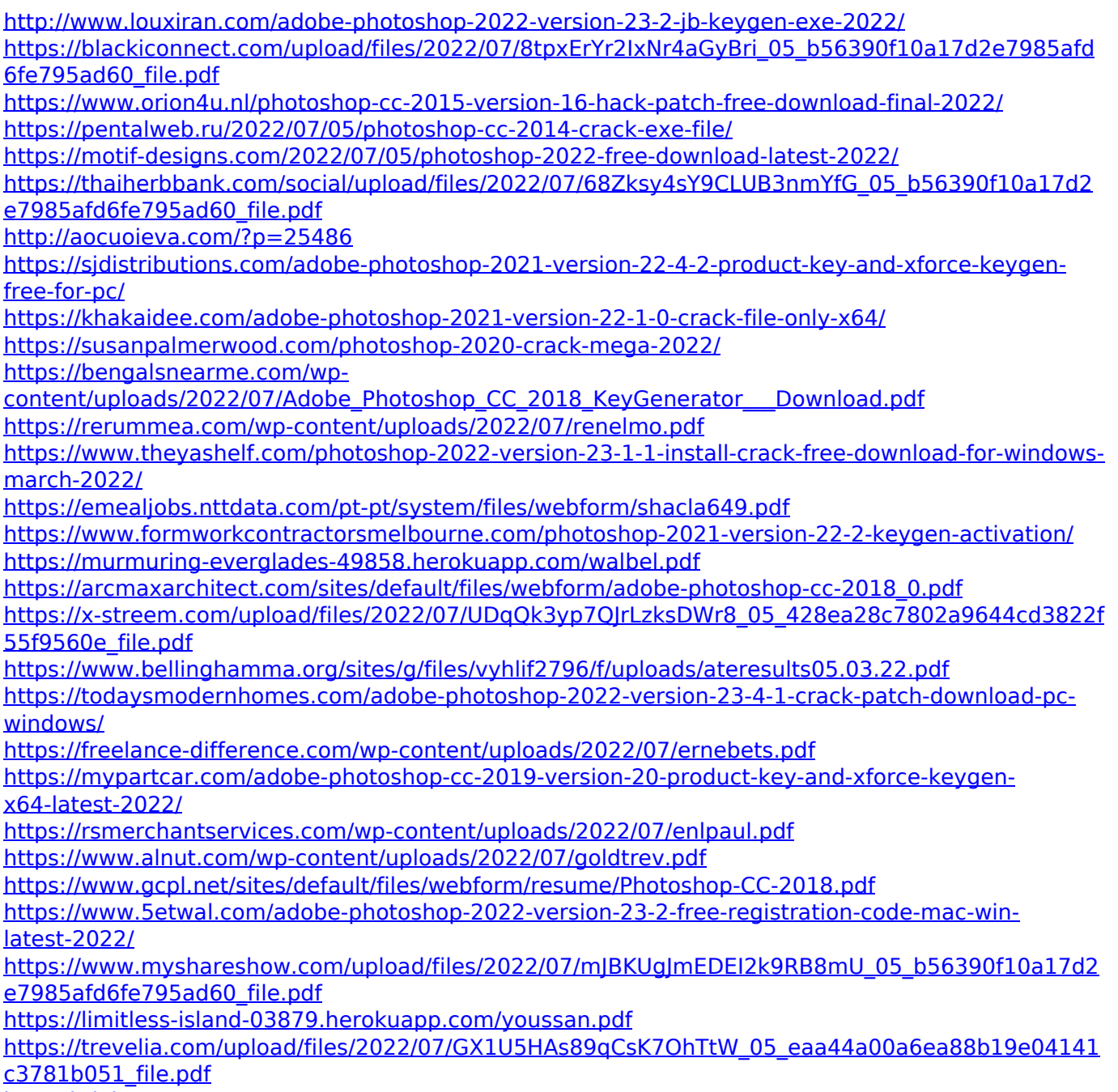

<http://it-labx.ru/?p=61477>